Міністерство освіти і науки України

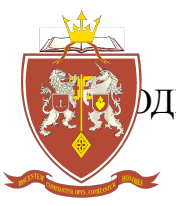

ОДЕСЬКА ДЕРЖАВНА АКАДЕМІЯ БУДІВНИЦТВА ТА АРХІТЕКТУРИ

Навчально-науковий інститут бізнесу та інформаційних технологій Кафедра менеджменту і маркетингу

# **СИЛАБУС освітнього компонента – ОК13.1-ОК13.2**

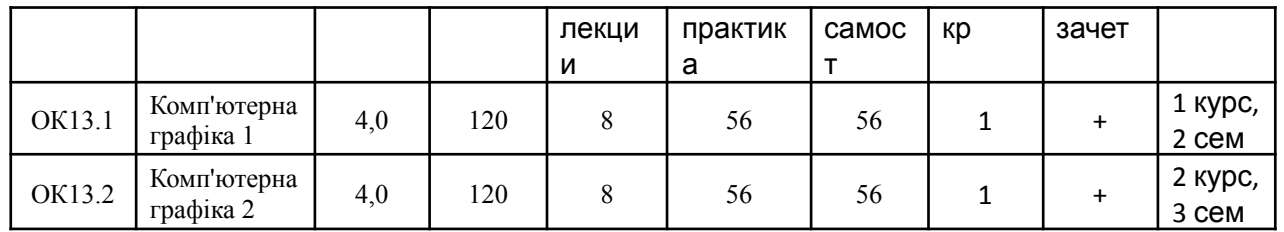

## **КОМП'ЮТЕРНА ГРАФІКА**

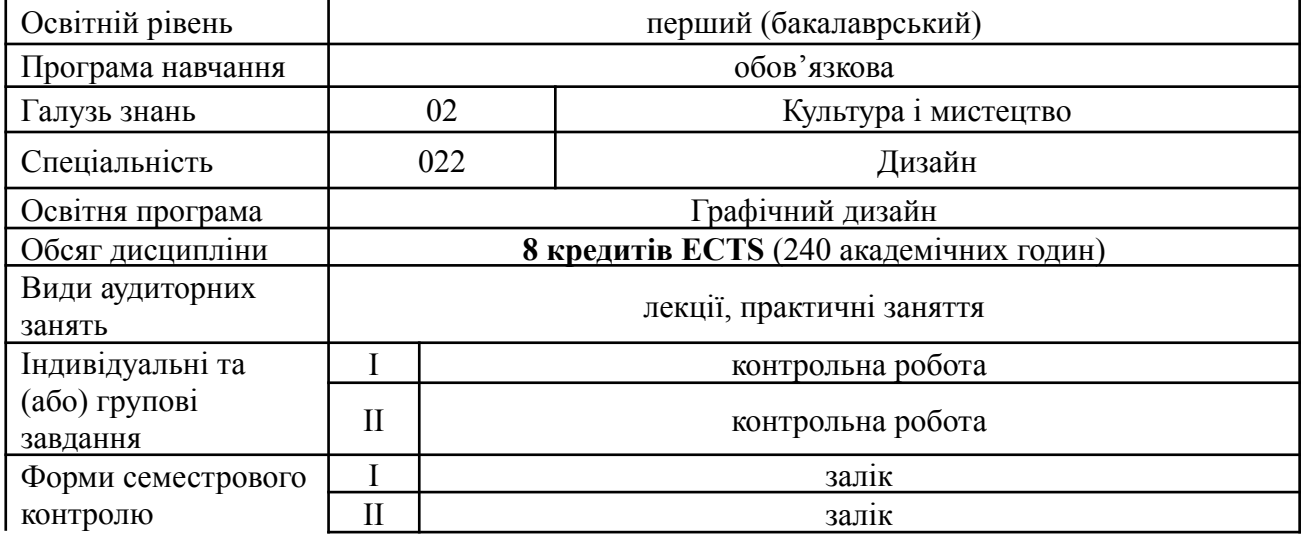

Виклалач:

Карнаухова Ганна Сергіївна, к.т.н., доцент кафедри інформаційних технологій та прикладної математики, [itpm@ogasa.org.ua](mailto:itpm@ogasa.org.ua)

**Метою** освітнього компонента «Комп'ютерна графіка» є ознайомлення студентів з сучасними графічними редакторами, отримання базових знань про основні напрями комп'ютерної графіки та її застосування в дизайні; отримання практичних навичок розробки графічних елементів для подальшого використання в проектах.

**Передумови для вивчення освітнього компонента.** Вивченню освітнього компонента «Комп'ютерна графіка» передує вивчення дисциплін «Інформаційні технології в дизайні», «Основи конструктивного рисунку», «Основи шрифту» освітньої програми Графічний дизайн першого (бакалаврського) рівня вищої освіти.

#### **Програмні результати навчання:**

РН7. Аналізувати, стилізувати, інтерпретувати та трансформувати об'єкти для розроблення художньо-проектних вирішень.

РН9. Створювати об'єкти дизайну засобами проектно-графічного моделювання.

РН10. Визначати функціональну та естетичну специфіку формотворчих засобів дизайну в комунікативному просторі.

РН17. Застосовувати сучасне загальне та спеціалізоване програмне забезпечення у професійній діяльності.

### **Диференційовані програмні результати навчання: Знати:**

- способи пошуку, зберігання, обробки і аналізу графічної інформації з різних джерел та баз даних;
- програмні засоби комп'ютерної графіки для створення елементів графічного дизайну та обробки растрових і векторних зображень;
- формати надання та опрацювання графічної інформації.

#### **Вміти:**

- застосовувати комп'ютерні технології в дизайн-проектуванні;
- обробляти графічну інформацію, застосовувати методи растеризації, методи перетворення растрових зображень;
- працювати з растровою і векторною графікою. **Володіти:**
- знаннями основ представлення кольору;
- методами обробки і коректування зображення.

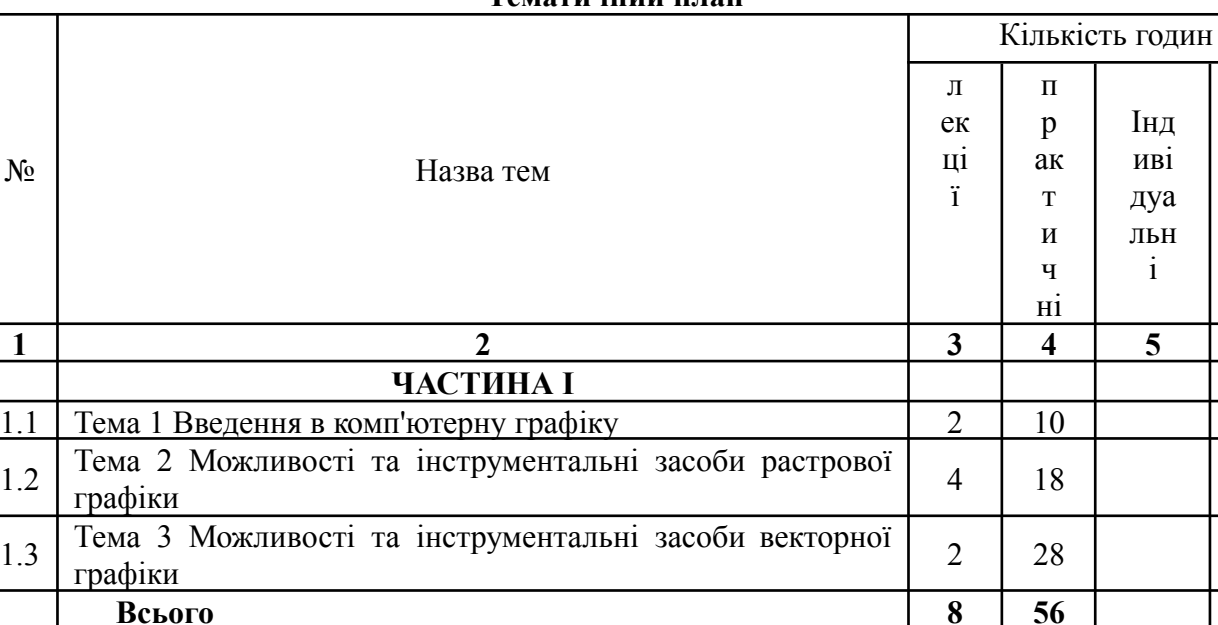

#### **Тематичний план**

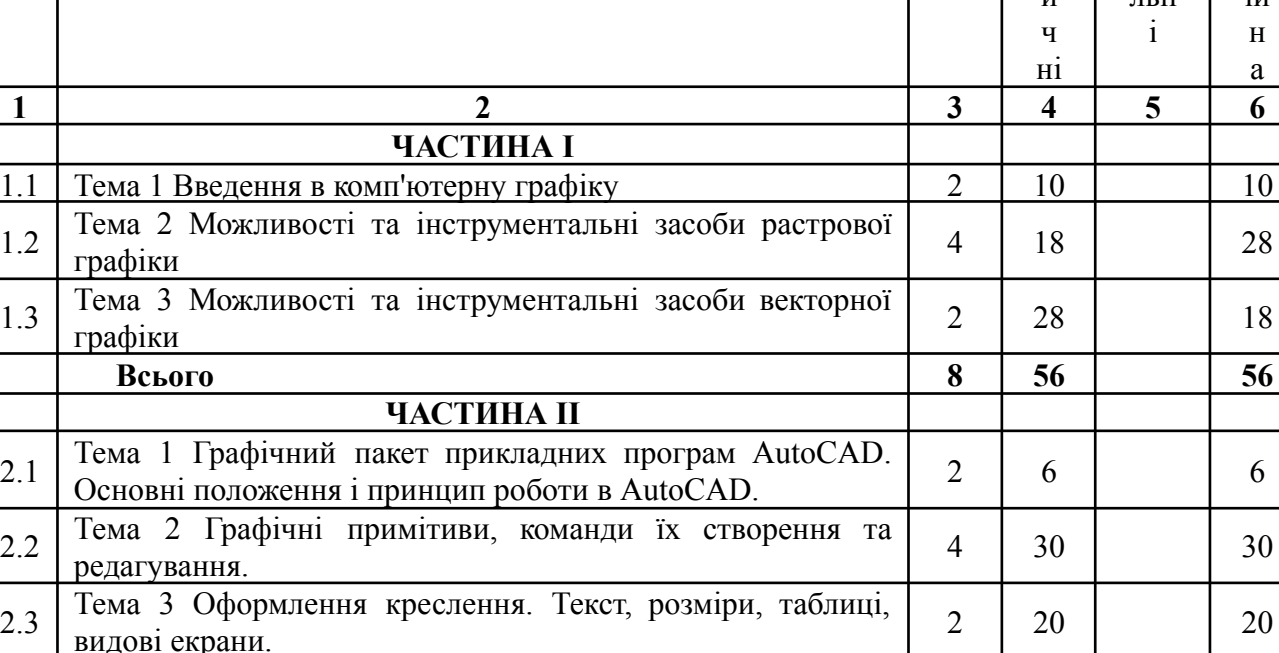

**Всього 8 56 56**

Інд иві дуа лт н

са м  $\Omega$ ст ій н а

30

### **Критерії оцінювання та засоби діагностики**

Мінімальний та максимальний рівень оцінювання з дисципліни «Комп'ютерна графіка-1» складає 60 і 100 балів і може бути досягнутий наступними засобами оцінювання:

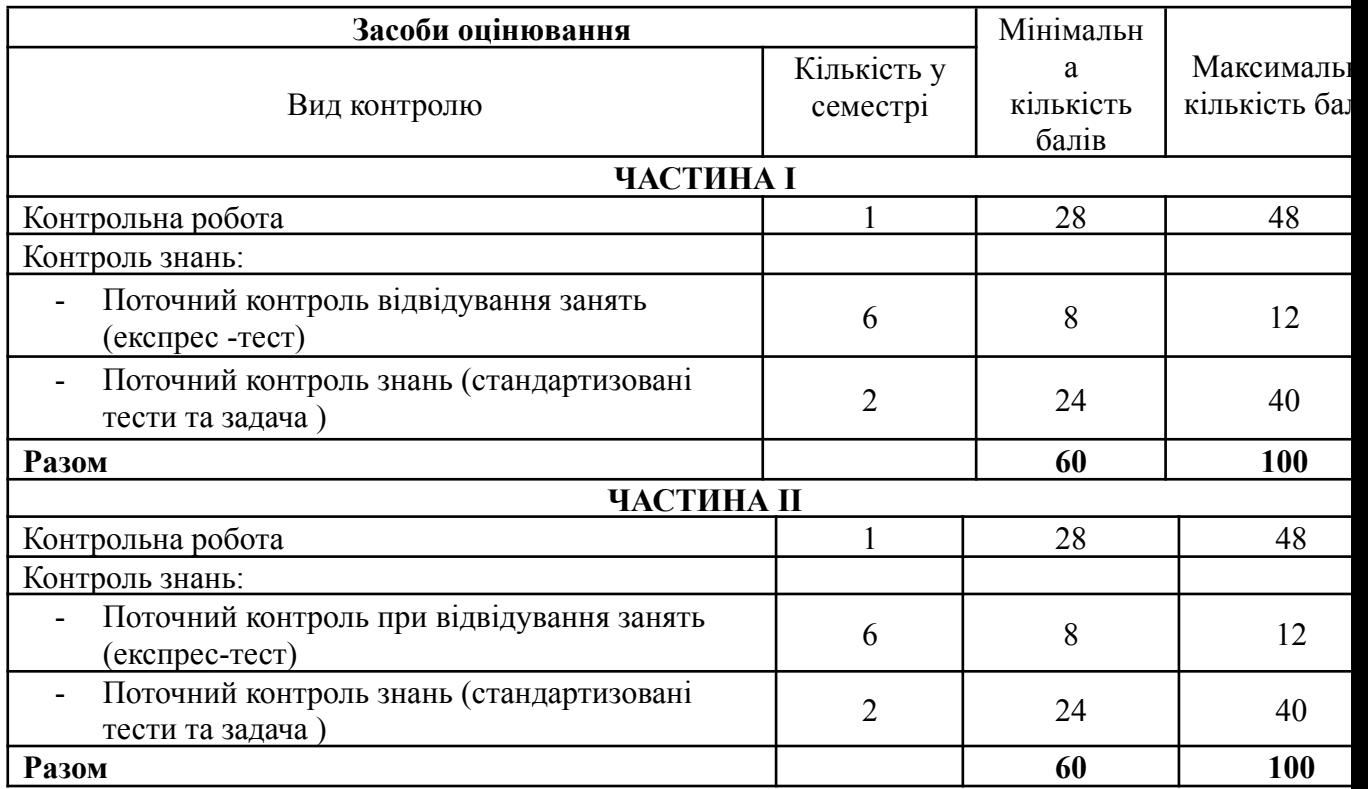

#### **Індивідуальні завдання та вимоги до виконання**

#### **ЧАСТИНА І**

З дисципліни передбачено виконання контрольної роботи.

*Контрольна робота* з освітнього компонента передбачена за темами, які розглядаються на практичних заняттях та складається з 4 завдань:

Завдання 1. «Растрові зображення. Корекція, маски, використання ефектів».

Завдання 2. «Векторні зображення. Побудова простих об'єктів. Команди редагування».

Завдання 3. «Векторні зображення. Побудова кривих ліній».

Завдання 4. «Робота з різними видами тексту».

#### **ЧАСТИНА ІІ**

З дисципліни передбачено виконання контрольної роботи.

*Контрольна робота* з освітнього компонента передбачена за темами, які розглядаються на практичних заняттях та складається з 1 завдання: створення та підготовка до друку плану приміщення.

**Підсумковий контроль знань** здійснюється у вигляді відповідей згідно програми курсу дисципліни.

#### **Інформаційне забезпечення**

Основна література

1. Комп'ютерна графіка: Навчальний посібник / А.С. Василюк, Н.І. Мельникова. - Навчальне вид. - Львів : Львівська політехніка, 2016. - 308 с.

2. Комп'ютерна графіка: навчальний посібник: в 2-х кн. Кн. 1. / Укладачі: Тотосько О. В., Микитишин А. Г., Стухляк П. Д. Тернопіль: Тернопільський національний технічний університет імені Івана Пулюя, 2017. 304 с

3. [Козяр](https://oldiplus.ua/index.php?route=product/search&tag=%D0%9A%D0%BE%D0%B7%D1%8F%D1%80%20%D0%9C.%D0%9C.) М.М. Комп'ютерна графіка: AutoCAD / М.М. [Козяр,](https://oldiplus.ua/index.php?route=product/search&tag=%D0%9A%D0%BE%D0%B7%D1%8F%D1%80%20%D0%9C.%D0%9C.) Ю.В. Фещук. [Навчальний](https://oldiplus.ua/index.php?route=product/search&tag=%D0%A4%D0%B5%D1%89%D1%83%D0%BA%20%D0%AE.%D0%92.) [посібник.](https://oldiplus.ua/index.php?route=product/search&tag=%D0%A4%D0%B5%D1%89%D1%83%D0%BA%20%D0%AE.%D0%92.) - Олді+, 2018. – 304 с.

#### Додаткові джерела інформації

4. Пічугин М. Комп'ютерна графіка / М. Пічугин, В. Воротніков. І. Канкін. - Центр навчальної літератури, 2019. – 346 с.

5. Комп'ютерна графіка : конспект лекцій / Укладач: Скиба О.П. – Тернопіль: Тернопільський національний технічний університет імені Івана Пулюя, 2019. – 88 с.

6. Власій О.О Комп'ютерна графіка. Обробка растрових зображень: Навчально-методичний посібник / О. О. Власій, О. М. Дудка. – Івано-Франківськ: ДВНЗ «Прикарпатський національний університет імені Василя Стефаника», 2015. – 72 с.

7. Заїка В. Ф., Твердохліб М. Г., Тарбаєв С. І., Чумак Н. С. Основи інженерної та комп'ютерної графіки. 2017. - Режим доступу до ресурсу: [http://www.dut.edu.ua/uploads/l\\_1622\\_31814633.pdf](http://www.dut.edu.ua/uploads/l_1622_31814633.pdf).

8. AutoCAD | Autodesk Knowledge Network [Електронний ресурс]: [Веб-сайт]. – Autodesk Inc., 2018. – Режим доступу: <https://knowledge.autodesk.com/ru/support/autocad>